DAR - Cours 6 Javascript

Romain Demangeon

APR, LIP6, UPMC

23/10/2017

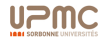

- $\blacktriangleright$  Lundi 30/10: Vacances.
- $\blacktriangleright$  Lundi 06/11: Cours 07, Amphi Durand Vincent Balat, P7/BeSport: Présentation d'Ocsigen.
- $\blacktriangleright$  Lundi 13/11: Révisions.
- $\blacktriangleright$  Lundi 20/11: Examen.
- $\blacktriangleright$  Mercredi 22/11: Soutenances alternants.
- **Lundi**  $27/11$ : Soutenances non-alternants.

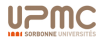

Ce qui doit être fait:

- Prototype d'application.
- Prototype de rapport.

### A faire cette semaine:

- $\blacktriangleright$  Enrichir le projet (fonctionnalités).
- $\blacktriangleright$  Enrichir le rapport.
- $\triangleright$  Décider de l'axe de la soutenance.

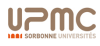

# JavaScript (Rappel)

Langage de programmation de scripts, orienté-objet à prototypes avec typage dynamique et fonctions comme citoyens de première classe.

- $\triangleright$  prototypes: objets sans classes, modelés depuis un autre objet.
- $\triangleright$  typage dynamique faible: l'interpréteur gère le typage, JS est très permissif.
- ▶ fonctions de première classe: les fonctions peuvent être manipulées et créées à l'exécution
- $\blacktriangleright$  Langage ubiquitaire.
	- $\triangleright$  top 5 des langages programmés.
	- $\blacktriangleright$  haut dans les langages exécutés (métrique ?).
- $\triangleright$  Utilisation principale: navigateurs.
	- code source téléchargé depuis le serveur.
- $\triangleright$  3 couches:
	- 1. le langage JavaScript (standard ECMAScript)
	- 2. les APIs Javascript standardisées (DOM, ...)
	- 3. bibliothèques JavaScript ( $j$ Query,...)

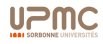

- $\blacktriangleright$  Langage initialement destiné au web designers.
- $\blacktriangleright$  Langage initialement dessiné pour la manipulation de pages web.
- $\blacktriangleright$  Langage dirigé par l'implémentation.

### le langage que le web mérite ...

- $\blacktriangleright$  Facile d'acces.
- $\blacktriangleright$  Impossible à maitriser.

### Objectif du cours

"C'est pas facile."

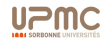

### Principe

```
Syntaxe impérative classique (C, Pascal).
```
Cas du ; (point-virgule): fin d'instruction (et non séparateur) optionnelle.

 $\rightharpoonup$  ambiguïtés

```
1 function Personne (nom, age) \{ this. nom = nom, this . age = age,
2 this affiche = function ()3 alert (nom + " a " + age + " ans.") } }
4 var annie = new Personne (" Annie ", 89)
5 var copie = annie
6 [annie]. for \text{Each}((x) \Rightarrow \{x \text{.} \text{affiche}() \})
```
- $\blacktriangleright$  l'utiliser autant que possible.
	- $\blacktriangleright$  c'est un débat.

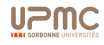

# Syntaxe: RegExp

- $\triangleright$  Les expressions rationnelles sont des citoyens de première classe.
- $\blacktriangleright$  Elles peuvent être argument et résultat des fonctions.
- Elles peuvent être stockées dans des variables.

```
1 function prefixe (pre) { var reg = new RegExp (pre+"*", ""); return reg}
2 prefixe (" sau "). test (" saucisse ") == true // vrai
3 prefixe ("sau"). test ("chocolat") == false // vrai
```
 $\triangleright$  On peut les manipuler de manière anonyme avec /:

```
1 / sau */. test ("saucisse") == true // vrai
2 /sau*/.test ("chocolat") == false // vrai
```
In une regexp comporte (entre autres) les méthodes:

 $\triangleright$  test, match (occurences), search (indice), split (séparation), replace (search and replace)

```
1 var chaine = " stephanie + alex = APTSD ";
2 function change (s){
3 var separe = s.split(f\neq)/);4 var res = ";
5 separe.forEach((x) => {if(/[A..Z]/.test(x)){res += ""}
6 else{res += x + " < 3"});
7 return res
8 }
9 change ( chaine ) // " stephanie <3 alex <3"
```
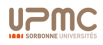

## Syntaxe: Fonctions

- $\blacktriangleright$  les fonctions sont des citoyens de première classe.
	- $\triangleright$  comme dans les langages fonctionnels (ML, Haskell, Swift, ...)
	- $\triangleright$  JS est un langage fonctionnel.
- $\blacktriangleright$  Elles peuvent être argument et résultat des fonctions.
- Elles peuvent être stockées dans des variables.
	- $\blacktriangleright$  Elles sont anonymes (lambdas).

```
1 function f1(x)2 return x + 14 var f2 = function (x) {return x + 1}
6 var f3 = (x) => {return x + 1}
8 var f4 = x \Rightarrow x + 1:
```
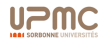

## Syntaxe: Fonctions

- $\blacktriangleright$  les fonctions sont des citoyens de première classe.
	- $\triangleright$  comme dans les langages fonctionnels (ML, Haskell, Swift, ...)
	- $\triangleright$  JS est un langage fonctionnel.
- $\blacktriangleright$  Elles peuvent être argument et résultat des fonctions.
- Elles peuvent être stockées dans des variables.
	- $\blacktriangleright$  Elles sont anonymes (lambdas).

```
1 function f1(x)2 return x + 14 var f2 = function (x) {return x + 1}
6 var f3 = (x) => {return x + 1}
8 var f4 = x \Rightarrow x + 1:
```
 $\triangleright$  Différence entre les deux (*hoisting*):

```
1 alert (f1(3)) // affiche 4
3 function f1(x)return x + 11 alert (f2(3)) // TypeError
                                3 var f2 = function (x) {return x + 1}
```
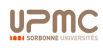

# Syntaxe: Fonctions (II)

 $\blacktriangleright$  Arguments récupérés depuis arguments.

```
1 function aplatir (){
2 var res = ^{\text{m}} :
3 for \text{let } \arg \text{ of } \arg \text{ments}4 res + = arg;
5 return res}
7 aplatir ("1","2","3"," saucisse ") // "123 saucisse "
\blacktriangleright for in et for of
     1 for (i \in \lceil "a", "b", "c"])(\text{consider.}log(i))2 for (i of \lceil "a", "b", "c" \rceil) (console.log(i))
```
 $\triangleright$  Arguments récupérés dans un tableau:

```
1 function aplatir ( ... mots ){
2 return mots reduce ((x,y) \Rightarrow {return x + y}, "")}
4 aplatir ("1","2","3"," saucisse ") // "123 saucisse "
```
 $\triangleright$  Note: les fonctions sont aussi des objets.

1 aplatir . length // 0 ( nombre de variables )

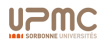

# Sémantique: Portée

### Principe

La portée d'une variable est la fonction qui contient sa déclaration.

- $\triangleright$  Différent de C (déclaration en blocs).
- $\triangleright$  Hoisting: la déclaration peut se faire n'importe où dans la fonction

```
1 var a = "saucisse":3 function f(){res = a + "-chocolat"; return res};
4 f() // " saucisse - chocolat "
6 function g() \{res = a + "-chocolat" : return res; var a\};7 g() // " undefined - chocolat "
```
 $\blacktriangleright$  IS "remonte" les déclarations en début de code.  $\triangleright$  Fonctions: JS "remonte" aussi les définitions

```
1 console .log (x) // ReferenceError
3 console .log (x) // undefined
4 var x = 16 console.log(x()) // 1
7 function x(){return 1}
```
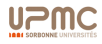

# Portée de bloc: iffy

### iffy Immediately-Invoked Function Expression

 $\triangleright$  Cadre: Hoisting de fonction.

 $\triangleright$  Objectif: fixer la valeur d'une variable dans une fonction.

```
1 var a = "saucisse";
2 var valeura = function () {return a};
3 a = "chocolat":4 valeura () // " chocolat "
```
Principe: créer une fonctionnelle, qui renvoie la fonction désirée et l'appliquer à la variable fixée.

```
1 var a = "saucisse":2 var valeura = (function(x) {return ( ) => x}) (a);3 a = "chocolat";4 valeura () // " saucisse "
```
**INotion de fermeture (comme en APS).** 

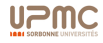

### Fermeture

■ Une fermeture capture la liaison d'une variable, elle ne capture pas Sa Valeur (finalement, pas comme en APS).

```
1 function Compteur ( depart ){
2 var compte = depart ;
3 return {
4 val: function () {return compte},
5 incr: function () {compte += 1},
6 decr: function () {compte - = 1},
7 }}
8 \text{ var } x = 19 var c1 = new Compteur (x);
10 var c2 = new Compteur (1000);
11 \times += 99;
12 var c3 = new Computer(x);
13 c1. incr ();
14 c1. val (); // 2
15 c2. val (); // 1000
16 c3. val (); // 100
```
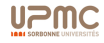

#### $\blacktriangleright$  Attention aux erreurs.

```
1 function repete (n,mot ){
2 var repetitions = [];
3 var acc = "4 for (var i = 0; i < n; i++) {
5 acc += mot ;
6 repetitions [i] = function () {return acc}}
7 return repetitions}
8 var blabla = repete (10, "bla") //
9 blabla [2]() // " blablablablablablablablablabla "
```
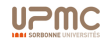

## **Continuations**

 $\blacktriangleright$  Langage fonctionnel: on peut prendre des fonctions en paramètres.

```
1 function applique (f, x) {return f(x)}
2 var incr = x \Rightarrow x + 1;
3 applique ( incr ,3) // 4
4 function mapreduce (f,g,x,t){
5 var res = [];
6 for (e \text{ of } t) {res. push (f(e))};
7 var acc = x;
8 for (e of res) {acc = g(acc, e)}
9 return acc}
10 mapreduce (incr, (x, y) \Rightarrow x + y, 0, [2, 2, 3, 1, 0]) // 13
```
 $\blacktriangleright$  Utilisation courante: continuation

```
1 function plus(x,y,k){ return k(x+y)2 function id(x){return x}
3 function alerte(x){return alert(x)}
4 plusk (1,3, alerte) // alerte 4
5 plusk (1,3,id) // 4
```
 $\triangleright$  Continuation Passing Style du le monde fonctionnel.

- $\blacktriangleright$  La continuation encode le future (la pile).
- $\blacktriangleright$   $[A \rightarrow B] = A \rightarrow (B \rightarrow C) \rightarrow C$
- $\triangleright$  Curry-Howard avec la logique classique.

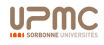

# Callbacks (suites)

 $\triangleright$  Réalité des continuations en JS: fonctions de *callback*.

```
1 var acc = 02 function accu(x) {acc += x}
3 function incrk(x,k){ return k(x + 1)}
4 [2, 2, 3, 1, 0]. for Each (x \Rightarrow \text{incrk}(x, \text{accu}));
5 acc // 13
```
ubiquité dans les API (couche 2):

```
1 object.onclick = function() {...};
3 $. ajax ({
4 method : " GET ",
5 url: " chanson",
6 data: { chanteur: "Annie Cordy", start : 1984, end : 1998 }
7 })
8 . done (function (resultat) {
9 ... );
10 \quad \};
```
- $\blacktriangleright$  Enchaînement de callbacks.
	- $\blacktriangleright$  la fonction de callback peut elle aussi déclencher un callback.

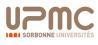

- $\blacktriangleright$  Javascript est non-préemptif (Couche 1).
	- $\blacktriangleright$  aucune gestion de la concurrence.
- **In Javascript est utilisé de manière intrinsèquement concurrente** (Couche 2)
	- $\blacktriangleright$  requêtes/réponses, AJAX, évènements, ...
- $\triangleright$  Toute la concurrence est gérée par les callback.
	- $\triangleright$  donner la suite d'actions à effectuer quand quelque chose (réponse, évènements) se produira.

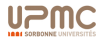

## **Suites**

```
1 function recupererk (cible, k) {return k ("Bonjour " + cible) }
2 // recupere une donnee ( abstraction )
4 // Utilisation
5 recupererk ("cible1", (x) \Rightarrow \{ \text{ if } (x) \text{ return } x \} else \{ \text{return "error" } \})
7 // Utilisation double , sequentielle
8 recupererk ("cible1", (x) \Rightarrow \{ \text{ if } (x) \}9 return recupererk ("cible2",
10 (y) => {if(y){return [x,y]} else {return " error "}})
11 \{ else \{ return " error" \})13 // Utilisation double , parallele
14 [recuperer k("cible1", x => x], recuperer k("cible2", x => x)]
```

```
1 function recupererk (cible, k) {return k ("Bonjour " + cible) }
2 // recupere une donnee ( abstraction )
4 // Utilisation
5 recupererk ("cible1", (x) \Rightarrow \{ \text{ if } (x) \text{ return } x \} else \{ \text{return "error" } \})
7 // Utilisation double , sequentielle
8 recupererk ("cible1", (x) \Rightarrow \{ \text{ if } (x) \}9 return recupererk ("cible2",
10 (y) => {if(y){return [x,y]} else {return " error " }})
11 \{ else \{ return " error" \})13 // Utilisation double , parallele
14 [recuperer k("cible1", x => x], recuperer k("cible2", x => x)]1 // Utilisation double , sequentielle
2 function checkk(x, k){if(x){return k(x)} else {return "error"}}
3 recupererk (" cible1 ", x => checkk (x, y => recupererk (" cible2 ",
4 z \Rightarrow \text{check}(z, t \Rightarrow [y, t]))
```
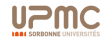

this utilisé dans le corps d'une fonction pour faire référence à l'objet auquel la fonction appartient.

```
1 MyClass = function () \{ \ldots \};
3 MyClass . prototype . myMethod = function () \{ ... this ... };
5 var myObject = new MyClass();
7 myObject . myMethod ();
8 // this est myObject
10 var fn = myObject . myMethod ;
11 fn(); // this n est pas myObject
13 var fn2 = myObject . myMethod . bind ( myObject );
14 fn2 (); // this est myObject , liaison explicite
```
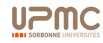

- $\blacktriangleright$  ==: égalité (conversion de type),
- $\blacktriangleright$  ===: identité (pas de conversion),
- $\triangleright$  Object.is: identité (comportement spécial).

```
1 "3" == 3 // vrai
2 "3" === 3 // faux
3 - 0 == 0 // vrai4 Object .is(-0,0) // faux
5 NaN == = NaN // faux6 Object.is(NaN, NaN) // vrai
70 == false // vrai80 == false // faux
9 1 == true // vrai
10 1 === true // faux
11 [] == false // vrai
```
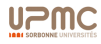

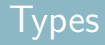

- $\blacktriangleright$  un seul type number
- $\blacktriangleright$  type générique complexe object
- $\blacktriangleright$  types "vides":

```
1 typeof (null) // "object"
2 typeof (Null) // "undefined"
```
 $\triangleright$  Polymorphismes faible: instances de typage

```
1 var x;
2 typeof (x) // " undefined "
3 \text{ var } x = 5;
4 typeof (x) // " number "
5 \text{ var } x = " \text{Annie}":6 typeof (x) //" string "
```
**Fireur de typage: ordre.** 

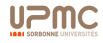

 $\blacktriangleright$  Javascript est agressif sur la conversion de type.

- $\blacktriangleright$  "8" + "3" vs. "8" "3"
- $\triangleright$  associativité de + ? "saucisse" + 4 + 2

 $\triangleright$  Possibilité d'empaqueter les valeurs de base dans des objets (boxing)

- $\rightarrow$  ajouter/retirer des propriétés/méthodes dynamiquement à des objets de base,
- $\blacktriangleright$  durée limitée:

```
1 var huit = 8:
2 huit. trois = 3;
3 ( huit + huit . trois ) // NaN
```
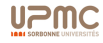

## )biets

Les objets de Javascript sont référencés par des prototypes définis par des constructeurs là où d'autres langages utilisent des classes.

- $\triangleright$  un objet est une collection désordonnée de paires (clef,valeur).
- $\blacktriangleright$  l'héritage est dynamique (un objet peut changer de parent à l'exécution).
- $\blacktriangleright$  le prototype d'un objet est sa référence (il peut être modifié à l'exécution)
	- $\triangleright$  c'est la liste des méthodes ajoutées au constructeur à l'exécution.

```
1 function Personne (nom , prenom ) { // Constructeur
2 this . nom = nom ;
3 this . prenom = prenom ;
4 }
5 function Chanteur (nom, prenom) { // Constructeur
6 this nom = nom;
7 this. prenom = prenom;
8 this chante = function () {return "Lalala"; }
9 }
10 Personne . prototype . nationalite = " Belge ";
11 var chanteuse = new Personne (" Cordy ", " Annie "); // Instance
12 " Elle est " + chanteuse . nationalite ; // " Elle est Belge "
13 Personne . prototype .age = 89;
14 " Elle a " + chanteuse . age + " ans "; // " Elle a 89 ans "
```
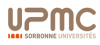

### Liaison dynamique du prototype

On peut changer dynamiquement le prototype d'un objet.

```
1 function Personne (nom, prenom) {
2 this.nom = nom:
3 this . prenom = prenom ;
4 }
5 function Chanteur (nom, prenom) {
6 this. nom = nom;
7 this . prenom = prenom ;
8 this chante = function () {return "Lalala" };
9 }
10 Personne . prototype . nationalite = " Belge ";
11 var chanteuse = new Personne (" Cordy ", " Annie ");
12 chanteuse . nationalite // " Belge "
13 Object . setPrototypeOf ( chanteuse , Chanteur . prototype );
14 chanteuse . nationalite // undefined
15 chanteuse . nom // " Cordy "
16 chanteuse . chante () // TypeError
17 Chanteur.prototype.chante = function () {return "Lololo" };
18 chanteuse . chante () // " Lololo "
```
## Liaison dynamique du prototype

On peut changer dynamiquement le prototype d'un objet.

```
1 function Personne (nom, prenom) {
2 this.nom = nom:
3 this . prenom = prenom ;
4 }
5 function Chanteur (nom, prenom) {
6 this. nom = nom;
7 this . prenom = prenom ;
8 this chante = function () {return "Lalala" };
9 }
10 Personne . prototype . nationalite = " Belge ";
11 var chanteuse = new Personne (" Cordy ", " Annie ");
12 chanteuse . nationalite // " Belge "
13 Object . setPrototypeOf ( chanteuse , Chanteur . prototype );
14 chanteuse . nationalite // undefined
15 chanteuse . nom // " Cordy "
16 chanteuse . chante () // TypeError
17 Chanteur.prototype.chante = function () {return "Lololo" };
18 chanteuse . chante () // " Lololo "
```
On ne doit pas le faire (efficacité).

- $\blacktriangleright$  Javascript utilise des classes cachées pour optimiser l'accès mémoire aux données.
- $\triangleright$  Ajouter/Retirer des propriétés dynamiquement à un objet met à jour sa classe cachée.

### Classes cachées

```
Attention à l'efficacité:
   \blacktriangleright m-à-j de classe cachée:
        1 var a =[1, 2, 2.5, "annie"];
        3 var a = new Array();
        4 a[0] = 1;
        5 a[1] = 2;
        6 a [2] = 2.5;
        7 a \lceil 3 \rceil = "annie"
```
 $\triangleright$  unification de classe cachée:

```
1 function Personne (nom, age) {
2 this.nom = nom:
3 this age = age;
4 }
6 \text{ var } p1 =new Personne (" Annie ", 86);
7 var p2 =new Personne ("Valerie", 88);
```

```
9 p2. est_academicien = true ;
```
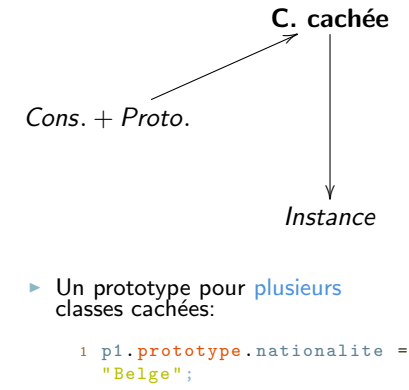

2 p2. nationalite

Comment représenter l'héritage dans un langage à prototypes ?

- ► Copie du prototype:
- $\triangleright$  Copie des attributs:
- $\triangleright$  Chaînage de prototypes.
- ▶ Chaînage de prototypes (avec une doublure):

```
1 var extendClass = function (child, parent) {
2 var Surrogate = function () \{\};
3 Surrogate . prototype = parent . prototype ;
4 child . prototype = new Surrogate ();
5 };
```
 $\triangleright$  utilisé dans la plupart des implémentations.

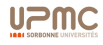

# Manipulation du DOM (couche 2)

```
1 document . getElementById (id) // par nom ( unique )
2 document . getElementsByTagName ( nom ) // par etiquette ( plusieurs )
3 document . createElement ( nom) // creer un element
4 parentNode . appendChild ( noeud ) // binder un element
5 element . innerHTML // acceder au contenu de l element
6 element . setAttribute (nom, valeur ) // ajouter un attribut
7 element . getAttribute (nom)
8 element . addEventListener ( type , listener , usecapture )
```
#### **Evènements**

click, error, keydown, message, mousemove, keypress, offline, load, focus, drag, drop, chargingchange, gamepadconnected, ...

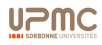

## Sécurité

 $\blacktriangleright$  Langage de script:

- $\triangleright$  support pour attaques, scripts malicieux.
- **Manipule le DOM** 
	- $\triangleright$  opérations dangereuses cachées au sein d'une page.
- $\triangleright$  Code envoyé non compilé.
	- $\blacktriangleright$  peu de code propriétaire.

Same Origin Policy: uniquement les scripts exécutés sur des pages d'un même site peuvent accéder à leurs DOMs.

### Environnement global

Javascript est exécuté dans un environnement global qui correspond au navigateur (restriction de portée)

 $\triangleright$  Windows Script Host (ransomware, ...)

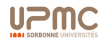

## Minification de JavaScript

 $\triangleright$  retirer du code source tous les caractères superflus sans en changer la sémantique.

```
\triangleright Pourquoi:
```
 $\triangleright$  accélérer le téléchargement, l'analyse syntaxique et l'évaluation.

 $\triangleright$  Comment

- $\triangleright$  enlever tous les espacements et les commentaires.
- $\triangleright$  changer les noms de variables:

```
1 function sum (num1, num2) {
2 return num1 + num2 ;
3 }
```
devient

1 function  $sum(A, B)$  {return A+B; }

- $\blacktriangleright$  retirer du code mort.
- $\triangleright$  Outils: Closure, YUI Compressor, minify.

Un langage de syntaxe simple et de sémantique complexe.

- $\blacktriangleright$  beaucoup de sources
	- $\triangleright$  O'Reily, *Javascript*
	- Encyclopédie Techniques de l'Ingénieur, Javascript, C. Queinnec,
	- $\triangleright$  Tutoriels sur le net (attention),
	- $\triangleright$  Blogs de web developers.
- $\triangleright$  utilisation de librairies de haut-niveau (JQuery, outils d'AngularJS),

 $\triangleright$  formalisation: en cours, mais difficile.

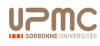